## **Topic #9**

## **How can I visualize more than one map layer at a time in order to compare trends?**

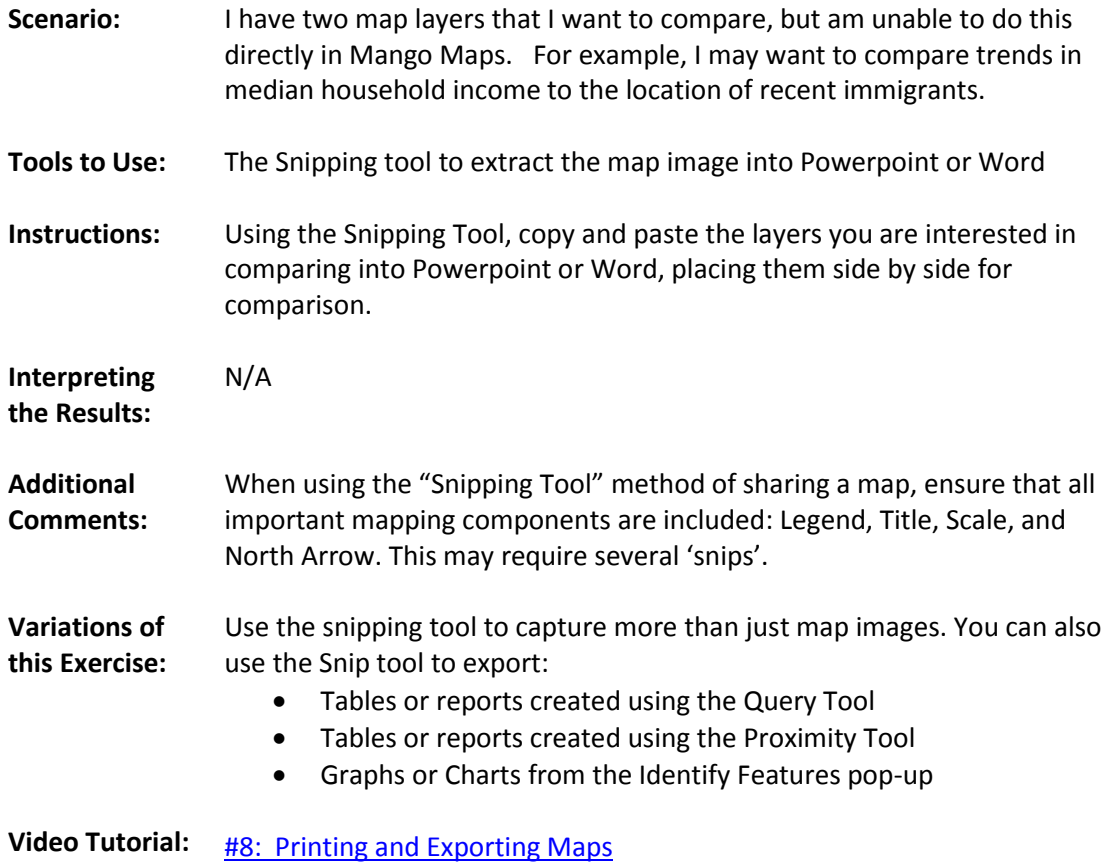